**(ФГБОУ ВО ПГУПС) Курский ж. д. техникум – филиал ПГУПС**

> УТВЕРЖДАЮ Заместитель директора по учебно-воспитательной работе Курского ж. д. техникума – филиала ПГУПС \_\_\_\_\_\_\_\_\_\_ Судаков Е.Н. «31» августа 2023 г.

# **РАБОЧАЯ ПРОГРАММА ПРОФЕССИОНАЛЬНОГО МОДУЛЯ ПМ.01 ПРОВЕДЕНИЕ ГЕОДЕЗИЧЕСКИХ РАБОТ ПРИ ИЗЫСКАНИЯХ ПО РЕКОНСТРУКЦИИ, ПРОЕКТИРОВАНИЮ, СТРОИТЕЛЬСТВУ И ЭКСПЛУАТАЦИИ ЖЕЛЕЗНЫХ ДОРОГ**

**для специальности 08.02.10 Строительство железных дорог, путь и путевое хозяйство**

> Квалификация - **Техник** вид подготовки - базовая

Форма обучения - очная

Курск 2023

# **СОДЕРЖАНИЕ**

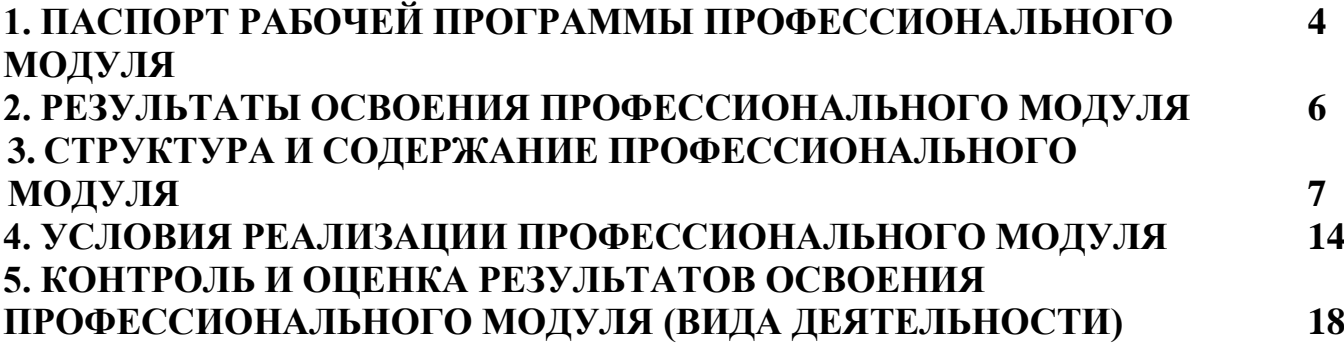

### **1. ПАСПОРТ РАБОЧЕЙ ПРОГРАММЫ ПРОФЕССИОНАЛЬНОГО МОДУЛЯ**

#### **1.1. Область применения рабочей программы**

Рабочая программа профессионального модуля является частью программы подготовки специалистов среднего звена в соответствии с ФГОС СПО по специальности *08.02.10 Строительство железных дорог, путь и путевое хозяйство* (базовая подготовка) в части освоения вида профессиональной деятельности (ВПД): *ПРОВЕДЕНИЕ ГЕОДЕЗИЧЕСКИХ*  РАБОТ ПРИ ИЗЫСКАНИЯХ ПО РЕКОНСТРУКЦИИ, ПРОЕКТИРОВАНИЮ, *СТРОИТЕЛЬСТВУ И ЭКСПЛУАТАЦИИ ЖЕЛЕЗНЫХ ДОРОГ* и формирования следующих профессиональных компетенций (ПК):

ПК 1.1. Выполнять различные виды геодезических съемок;

ПК 1.2. Обрабатывать материалы геодезических съемок;

ПК 1.3. Производить разбивку на местности элементов железнодорожного пути и искусственных сооружений для строительства железных дорог.

### **1.2. Цели и задачи профессионального модуля – требования к результатам освоения профессионального модуля**

С целью овладения указанным видом профессиональной деятельности и соответствующими профессиональными компетенциями обучающийся в ходе освоения профессионального модуля должен:

#### **иметь практический опыт:**

- разбивки трассы, закрепления точек на местности;
- − обработки технической документации;

**уметь:**

- − выполнять трассирование по картам, проектировать продольные и поперечные профили, выбирать оптимальный вариант железнодорожной линии;
- выполнять разбивочные работы, вести геодезический контроль на изысканиях и различных этапах строительства железных дорог;

**знать:**

- устройство и применение геодезических приборов;
- способы и правила геодезических измерений;
- − правила трассирования и проектирования железных дорог, требования, предъявляемые к ним

### **1.3. Количество часов на освоение рабочей программы профессионального модуля:**

Максимальная учебная нагрузка 311 часов, в том числе:

*обязательная часть* - 207 часов,

*вариативная часть* - 104 часа.

Увеличение количества часов рабочей программы за счет часов вариативной части направлено на углубление объема знаний по разделам программы.

Всего – 455 часов, в том числе:

максимальной учебной нагрузки обучающегося – 311 часов, включая: обязательной аудиторной учебной нагрузки обучающегося – 212 часов; самостоятельной работы обучающегося – 99 часов. учебной практики по модулю – 144 часа. производственной практики по модулю – 0 часов.

## **2. РЕЗУЛЬТАТЫ ОСВОЕНИЯ ПРОФЕССИОНАЛЬНОГО МОДУЛЯ**

Результатом освоения рабочей программы профессионального модуля является овладение обучающимися видом деятельности (ВД): ПРОВЕДЕНИЕ ГЕОДЕЗИЧЕСКИХ РАБОТ ПРИ ИЗЫСКАНИЯХ ПО РЕКОНСТРУКЦИИ, ПРОЕКТИРОВАНИЮ, СТРОИТЕЛЬСТВУ И ЭКСПЛУАТАЦИИ ЖЕЛЕЗНЫХ ДОРОГ, в том числе профессиональными (ПК) и общими (ОК) компетенциями:

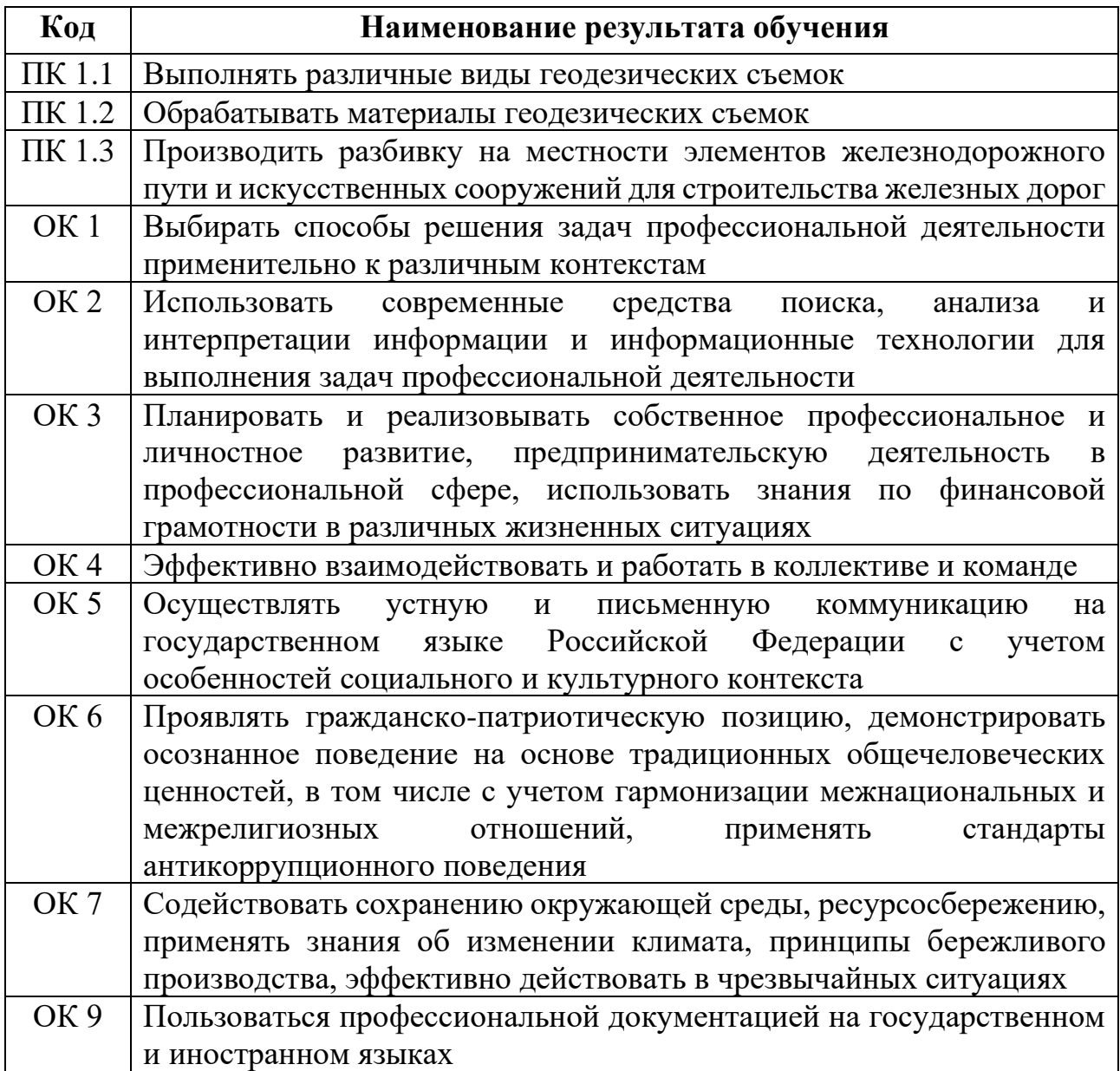

# **3. СТРУКТУРА И СОДЕРЖАНИЕ ПРОФЕССИОНАЛЬНОГО МОДУЛЯ 3.1. Тематический план профессионального модуля**

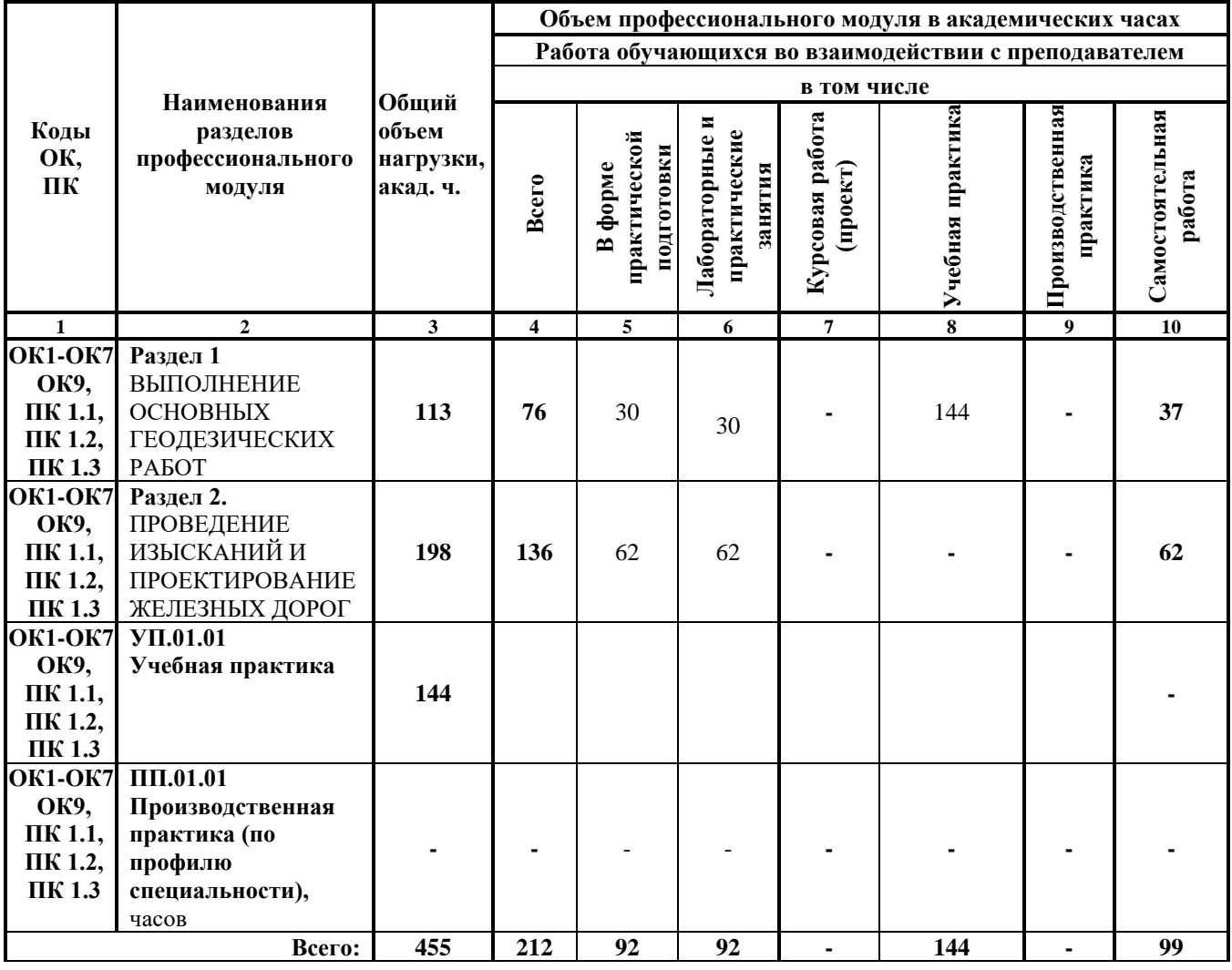

# **3.2. Содержание обучения по профессиональному модулю**

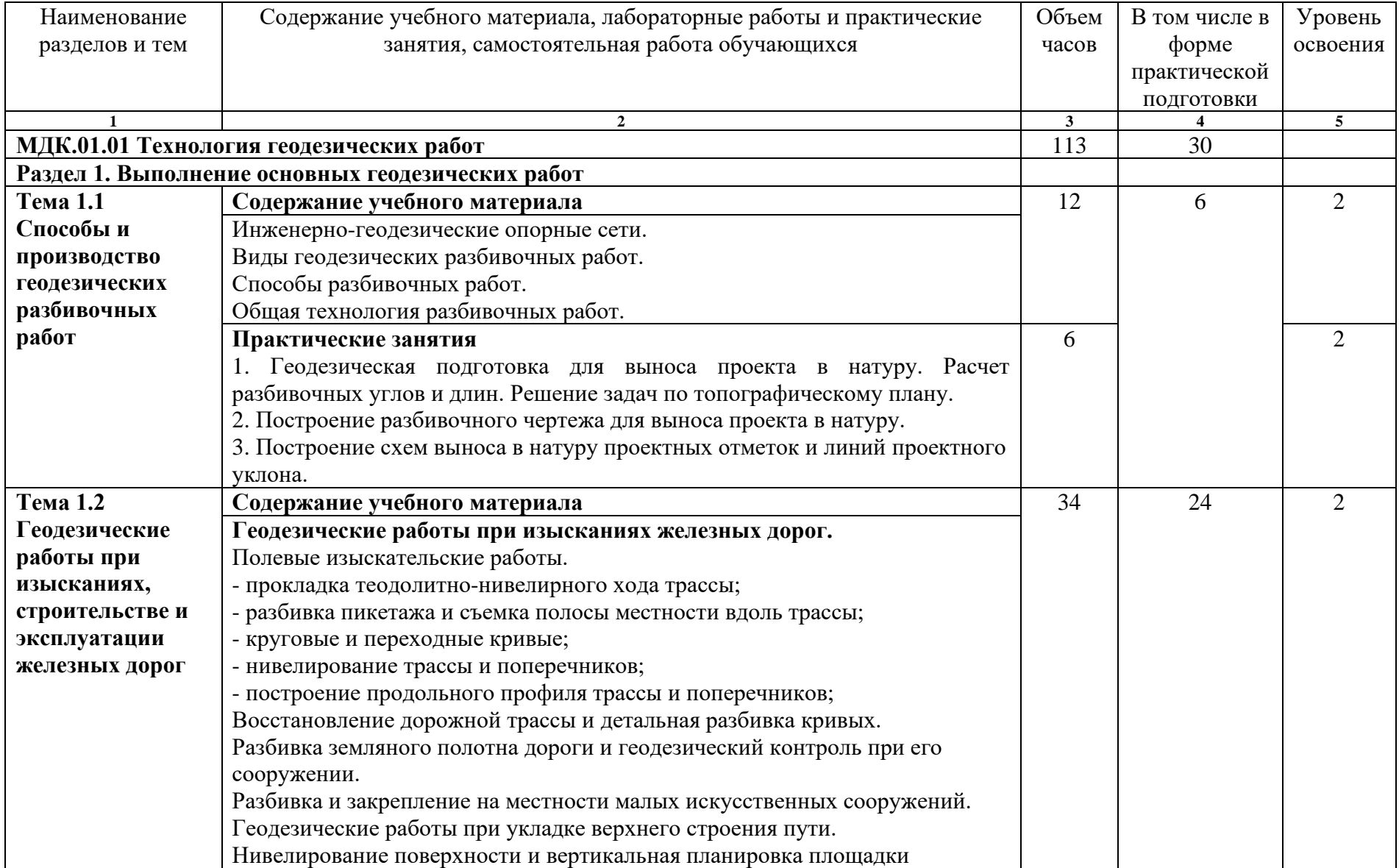

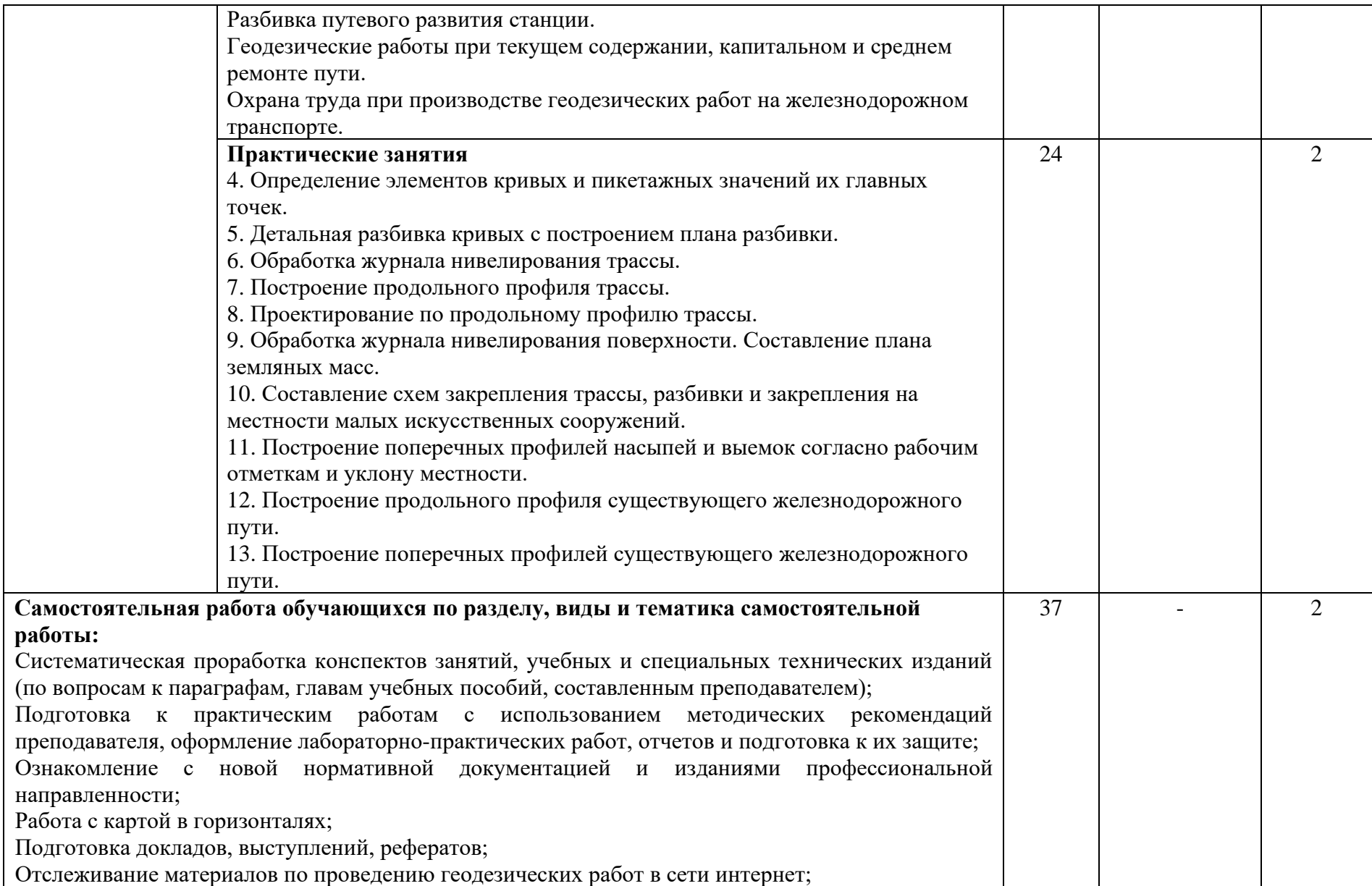

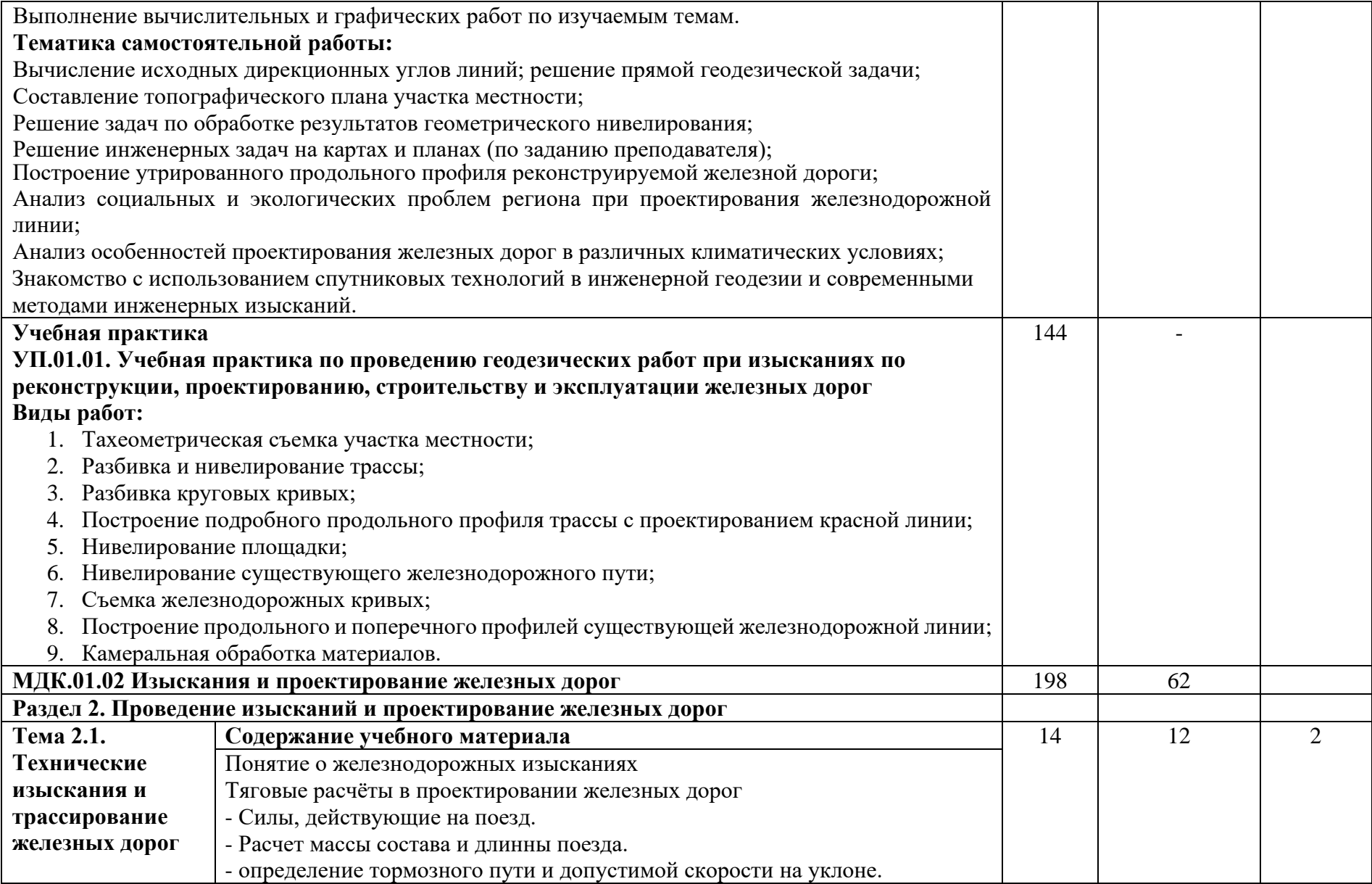

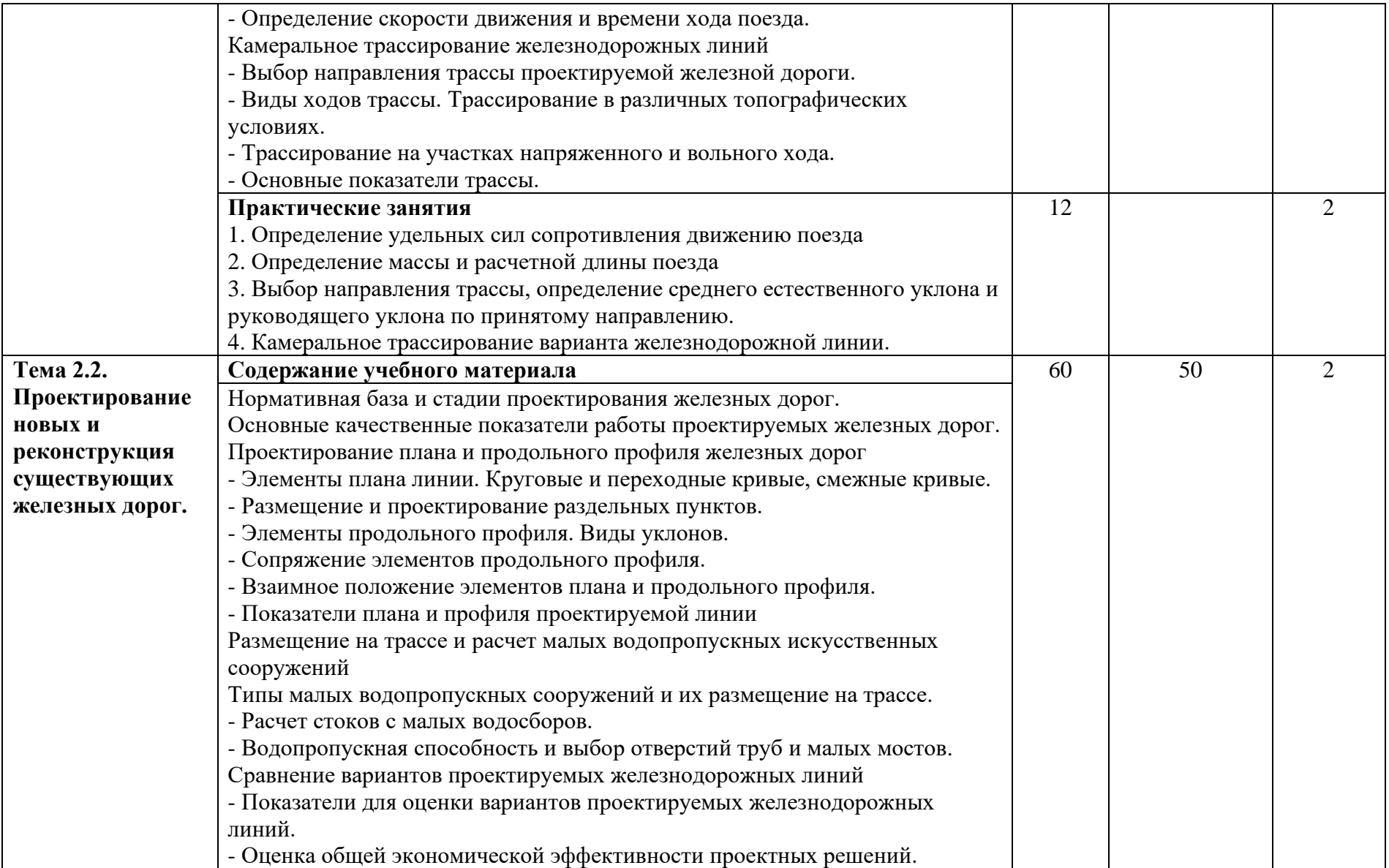

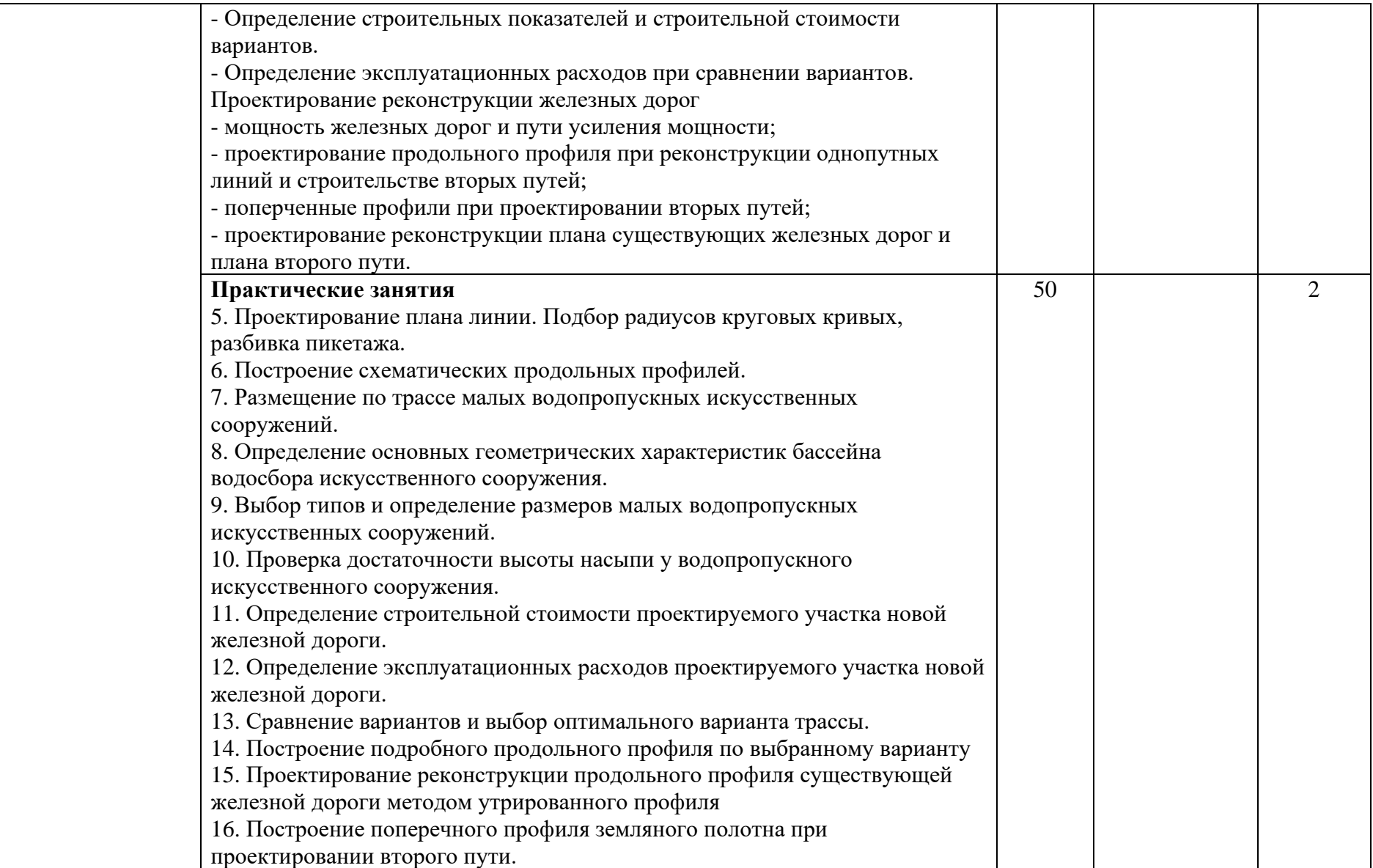

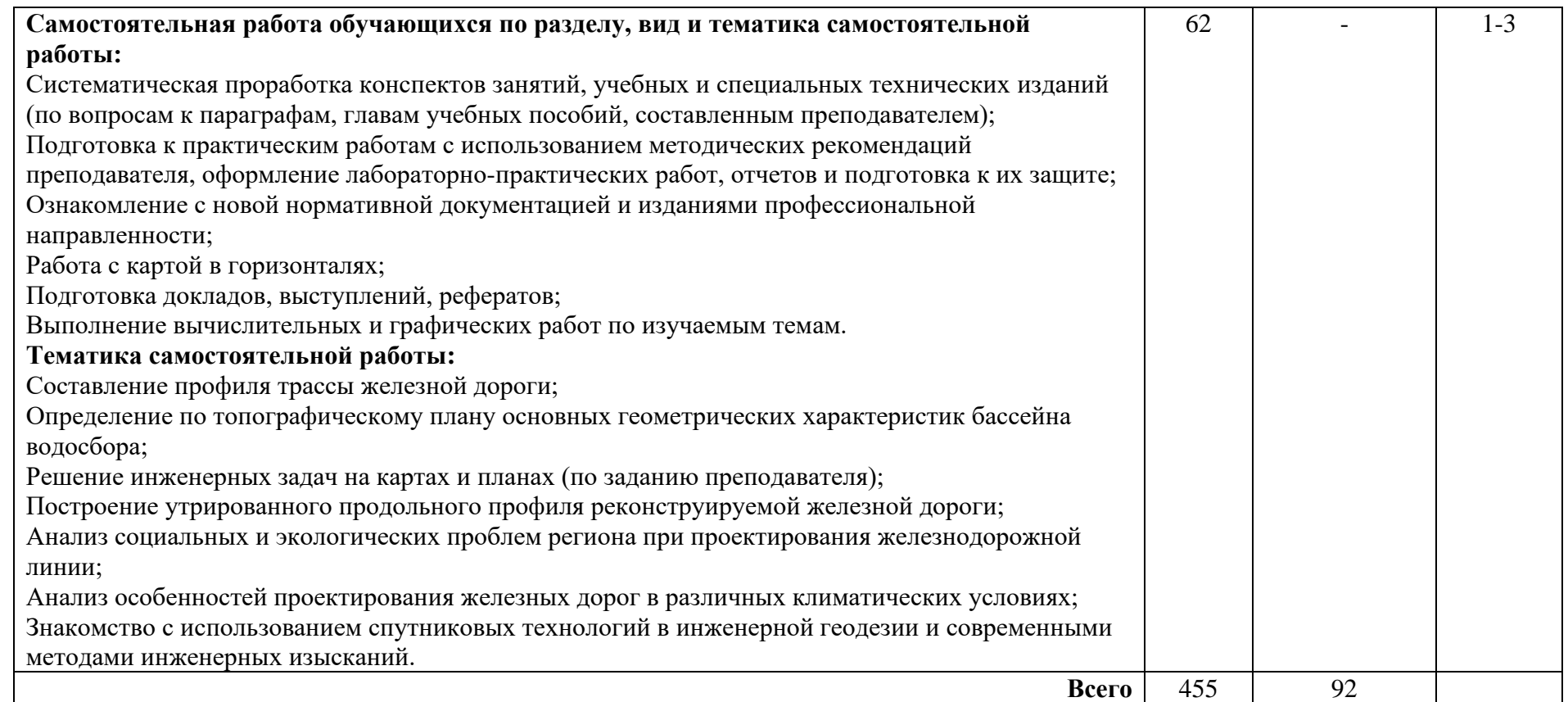

Для характеристики уровня освоения учебного материала используются следующие обозначения:

1. – ознакомительный (узнавание ранее изученных объектов, свойств);

2. – репродуктивный (выполнение деятельности по образцу, инструкции или под руководством);

3. – продуктивный (планирование и самостоятельное выполнение деятельности, решение проблемных задач).

# **4. УСЛОВИЯ РЕАЛИЗАЦИИ ПРОФЕССИОНАЛЬНОГО МОДУЛЯ**

### **4.1. Материально-техническое обеспечение**

Реализация рабочей программы профессионального модуля требует наличия: учебного кабинета *ГЕОДЕЗИИ;*

учебного кабинета *ИЗЫСКАНИЙ И ПРОЕКТИРОВАНИЯ ЖЕЛЕЗНЫХ ДОРОГ;* полигона *ТЕХНИЧЕСКОЙ ЭКСПЛУАТАЦИИ И РЕМОНТА ПУТИ.*

Оборудование учебного кабинета Геодезии:

специализированная учебная мебель;

технические средства обучения: компьютер, мультимедиапроектор, кодоскоп "Орион - 2000", рулонный настенный экран;

− стенды;

− учебно-наглядные пособия: теодолит 2Т-30, теодолит 3Т5КП 5 оптический, теодолит 4 Т30П, макет "Двухочковая труба", полярный планиметр 2-х кареточный, эклиметр, призмы PPS3050 SOKKiA , уровень АР61L SOKKiA, веха металлическая для уровня АР61L и призмы PPS3050 SOKKiA, землемерная лента с комплектом шпилек (6 штук), рейка нивелирная деревянная 3-х метровая, вехи геодезические, штатив SVA 25, штатив алюминиевый малый сфера нивелирный Т2NA, штатив деревянный большой ШР-160, нивелир 3НЗКЛ, нивелир НЗК, нивелир лазерный EL40, нивелир НЗ со штативом, нивелир с автоматическим компенсатором, нивелир цифровой, тахеометр эл. SET610, рейка кодовая, плакатный фонд.

Оборудование учебного кабинета Изысканий и проектирования железных дорог:

специализированная учебная мебель;

технические средства обучения: компьютер, мультимедиапроектор, кодоскоп "Орион - 2000", рулонный настенный экран;

− стенды;

учебно-наглядные пособия: теодолит 2Т-30, теодолит 3Т5КП 5 оптический, теодолит 4 Т30П, макет "Двухочковая труба", полярный планиметр 2-х кареточный, эклиметр, призмы PPS3050 SOKKiA , уровень АР61L SOKKiA, веха металлическая для уровня АР61L и призмы PPS3050 SOKKiA, землемерная лента с комплектом шпилек (6 штук), рейка нивелирная деревянная 3-х метровая, вехи геодезические, штатив SVA 25, штатив алюминиевый малый сфера нивелирный Т2NA, штатив деревянный большой ШР-160, нивелир 3НЗКЛ, нивелир НЗК, нивелир лазерный EL40, нивелир НЗ со штативом, нивелир с автоматическим компенсатором, нивелир цифровой, тахеометр эл. SET610, рейка кодовая, плакатный фонд.

Оборудование полигона Технической эксплуатации и ремонта пути:

− учебно-наглядные пособия: прибор рихтовки пути ПРПМ, рельсосверлилка РСМ 1 М, станок шлифовальный для ВСП, Укруп-1, шаблон путевой, электроагрегат, станок рельсорезный РМК.

## **4.2. Информационное обеспечение обучения**

Перечень рекомендуемой учебной литературы, информационных ресурсов сети Интернет.

Основная учебная литература:

1. Табаков А.А. Геодезия, учебное пособие, М.: ФГБУ ДПО «Учебнометодический центр по образованию на железнодорожном транспорте», 2020.

2. Табаков А.А. Геодезия: учеб. пособие. — М.: ФГБУ ДПО «Учебнометодический центр по образованию на железнодорожном транспорте», 2020. — 140 с. - Режим доступа:<http://umczdt.ru/books/35/242192/> - Загл. с экрана.

3. Копыленко, В.А. (под ред.) Изыскания и проектирование железных дорог: учебник — Москва: ФГБУ ДПО «Учебно-методический центр по образованию на железнодорожном транспорте», 2021. — 689 с. — ISBN 978-5-907206-83-0. — Текст: электронный // УМЦ ЖДТ: электронная библиотека. — URL: [http://umczdt.ru/books/35/251722/.](http://umczdt.ru/books/35/251722/) — Режим доступа: для авториз. пользователей.

4. Сафронова, И. В. ПМ 01 Проведение геодезических работ при изысканиях по реконструкции, проектированию, строительству и эксплуатации железных дорог: методическое пособие по проведению учебной геодезической практики / И. В. Сафронова. — Москва: УМЦ ЖДТ, 2021. — 86 с. — Текст: электронный // УМЦ ЖДТ : электронная библиотека. — URL: [http://umczdt.ru/books/35/251324/.](http://umczdt.ru/books/35/251324/) — Режим доступа: для авториз. пользователей.

5. Водолагина И.Г., Литвинова С.Г. Технология геодезических работ, М.: ФГБУ ДПО «Учебно-методический центр по образованию на железнодорожном транспорте», 2018.

6. Водолагина И.Г., Литвинова С.Г. Технология геодезических работ: учебник. — М.: ФГБУ ДПО «Учебно-методический центр по образованию на железнодорожном транспорте», 2018. — 111 с. Режим доступа: http://umczdt.ru/books/35/18702/— ЭБ «УМЦ ЖДТ»

7. Дьяков, Б.Н. Геодезия [Электронный ресурс]: учебник / Б.Н. Дьяков. — Электрон. дан. — Санкт-Петербург: Лань, 2019. — 416 с. — Режим доступа: https://e.lanbook.com/book/111205. — Загл. с экрана.

8. Кобзев В.А. Технология геодезических работ: методическое пособие. — М.: ФГБУ ДПО «Учебно-методический центр по образованию на железнодорожном транспорте», 2019. — 44 с. - Режим доступа:<http://umczdt.ru/books/35/234770/> - Загл. с экрана.

Дополнительная учебная литература:

1. Абраров Р.Г., Добрынина Н.В. Реконструкция железнодорожного пути: учеб. пособие. — М.: ФГБУ ДПО «Учебно-методический центр по образованию на железнодорожном транспорте», 2018. — 692 с. - Режим доступа: http://umczdt.ru/books/35/230297/ - Загл. с экрана.

2. Щербаченко В.И. Строительство и реконструкция железных дорог: учебник. — М.: ФГБУ ДПО «Учебно-методический центр по образованию на железнодорожном транспорте», 2018. — 315 с. Режим доступа: http://umczdt.ru/books/35/18738/— ЭБ «УМЦ ЖДТ»

3. Журнал "ПУТЬ И ПУТЕВОЕ ХОЗЯЙСТВО" - <http://pph-magazine.ru/arh> – Ресурс удаленного доступа.

4. Газета "ГУДОК" - <http://www.gudok.ru/newspaper/> – Ресурс удаленного доступа.

Интернет-ресурсы:

- 1. ЭБС ЛАНЬ [http://e.lanbook.com](http://e.lanbook.com/)
- 2. ЭБС УМЦ ЖДТ [http://umczdt.ru](http://umczdt.ru/)
- 3. ЭБС ПГУПС http://libraru.pgups.ru

### **4.3 Общие требования к организации образовательного процесса**

Освоение программы модуля базируется на изучении дисциплин: *ГЕОДЕЗИЯ, ОБЩИЙ КУРС ЖЕЛЕЗНЫХ ДОРОГ.*

Учебная практика проводится концентрированно на учебном полигоне *ТЕХНИЧЕСКОЙ ЭКСПЛУАТАЦИИ И РЕМОНТА ПУТИ*.

### **4.4. Кадровое обеспечение образовательного процесса**

Реализация рабочей программы профессионального модуля обеспечивается педагогическими кадрами, имеющими высшее образование, соответствующее профилю преподаваемого модуля. Преподаватели, отвечающие за освоение студентами профессионального цикла, имеют опыт деятельности в организациях соответствующей профессиональной сферы и проходят стажировку в профильных организациях не реже одного раза в 3 года.

### **4.5. Выполнение требований ФГОС в части использования активных и интерактивных форм обучения**

В целях реализации компетентностного подхода рабочая программа предусматривает использование в образовательном процессе активных и интерактивных форм проведения занятий в целях формирования и развития общих и профессиональных компетенций:

Тема 1.1. *СПОСОБЫ И ПРОИЗВОДСТВО ГЕОДЕЗИЧЕСКИХ РАЗБИВОЧНЫХ РАБОТ* в форме разминки.

Тема 1.2. *ГЕОДЕЗИЧЕСКИЕ РАБОТЫ ПРИ ИЗЫСКАНИЯХ, СТРОИТЕЛЬСТВЕ И ЭКСПЛУАТАЦИИ ЖЕЛЕЗНЫХ ДОРОГ* в форме активной.

Тема 1.2.2. *ВОССТАНОВЛЕПНИЕ ДОРОЖНОЙ ТРАССЫ И ДЕТАЛЬНАЯ РАЗБИВКА КРИВЫХ* в форме «мозговой атаки».

Тема 1.2.3. *РАЗБИВКА ЗЕМЛЯНОГО ПОЛОТНА ДОРОГИ И ГЕОДЕЗИЧЕСКИЙ КОНТРОЛЬ ПРИ ЕГО СООРУЖЕНИИ* в форме урока с заранее объявленными ошибками.

Тема 1.2.6. *НИВЕЛИРОВАНИЕ ПОВЕРХНОСТИ* в форме разминки.

Тема 1.2.7. *РАЗБИВКА ПУТЕВОГО РАЗВИТИЯ СТАНЦИИ* в форме разминки.

Тема 1.2.9. *ОХРАНА ТРУДА ПРИ ПРОИЗВОДСТВЕ ГЕОДЕЗИЧЕСКИХ РАБОТ НА ЖЕЛЕЗНОДОРОЖНОМ ТРАНСПОРТЕ* в форме дискуссии.

Тема 2.1 *ТЕХНИЧЕСКИЕ ИЗЫСКАНИЯ И ТРАССИРОВАНИЕ ЖЕЛЕЗНЫХ ДОРОГ* в форме интерактивной;

Тема 2.2 *ПРОЕКТИРОВАНИЕ НОВЫХ И РЕКОНСТРУКЦИЯ СУЩЕСТВУЮЩИХ ЖЕЛЕЗНЫХ ДОРОГ* в форме активной.

### **4.6. Использование средств вычислительной техники в процессе обучения**

Рабочая программа не предусматривает использование персональных компьютеров обучающимися в ходе проведения практических занятий.

## **5. КОНТРОЛЬ И ОЦЕНКА РЕЗУЛЬТАТОВ ОСВОЕНИЯ ПРОФЕССИОНАЛЬНОГО МОДУЛЯ (ВИДА ДЕЯТЕЛЬНОСТИ)**

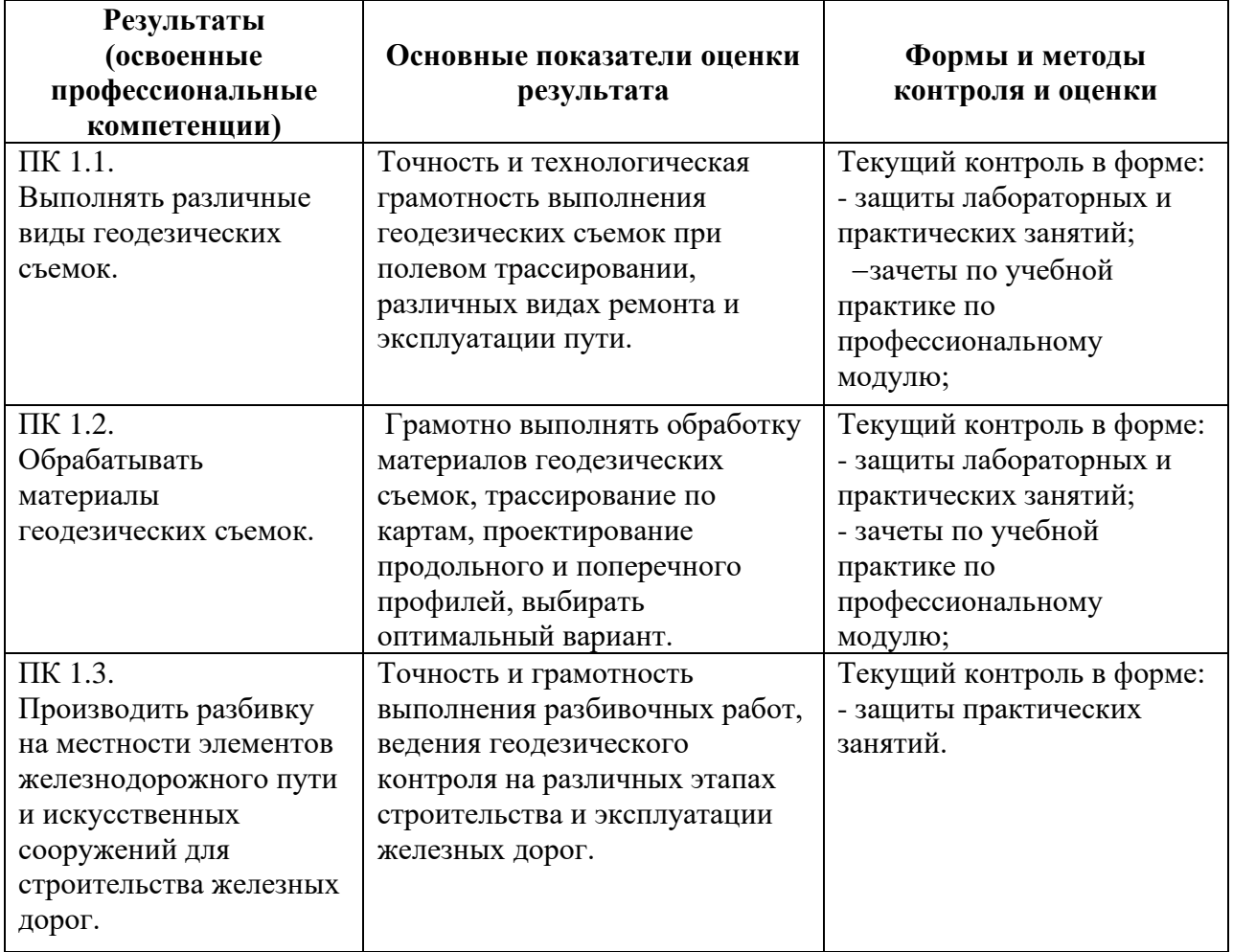

Формы и методы контроля и оценки результатов обучения должны позволять проверять у обучающихся не только сформированность профессиональных компетенций, но и развитие общих компетенций и обеспечивающих их умений.

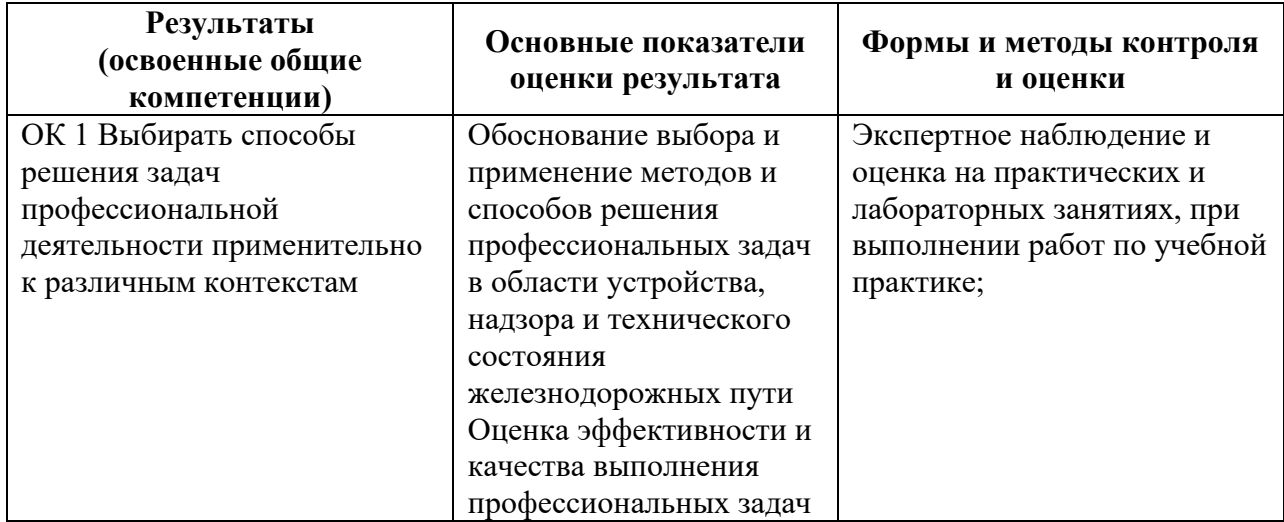

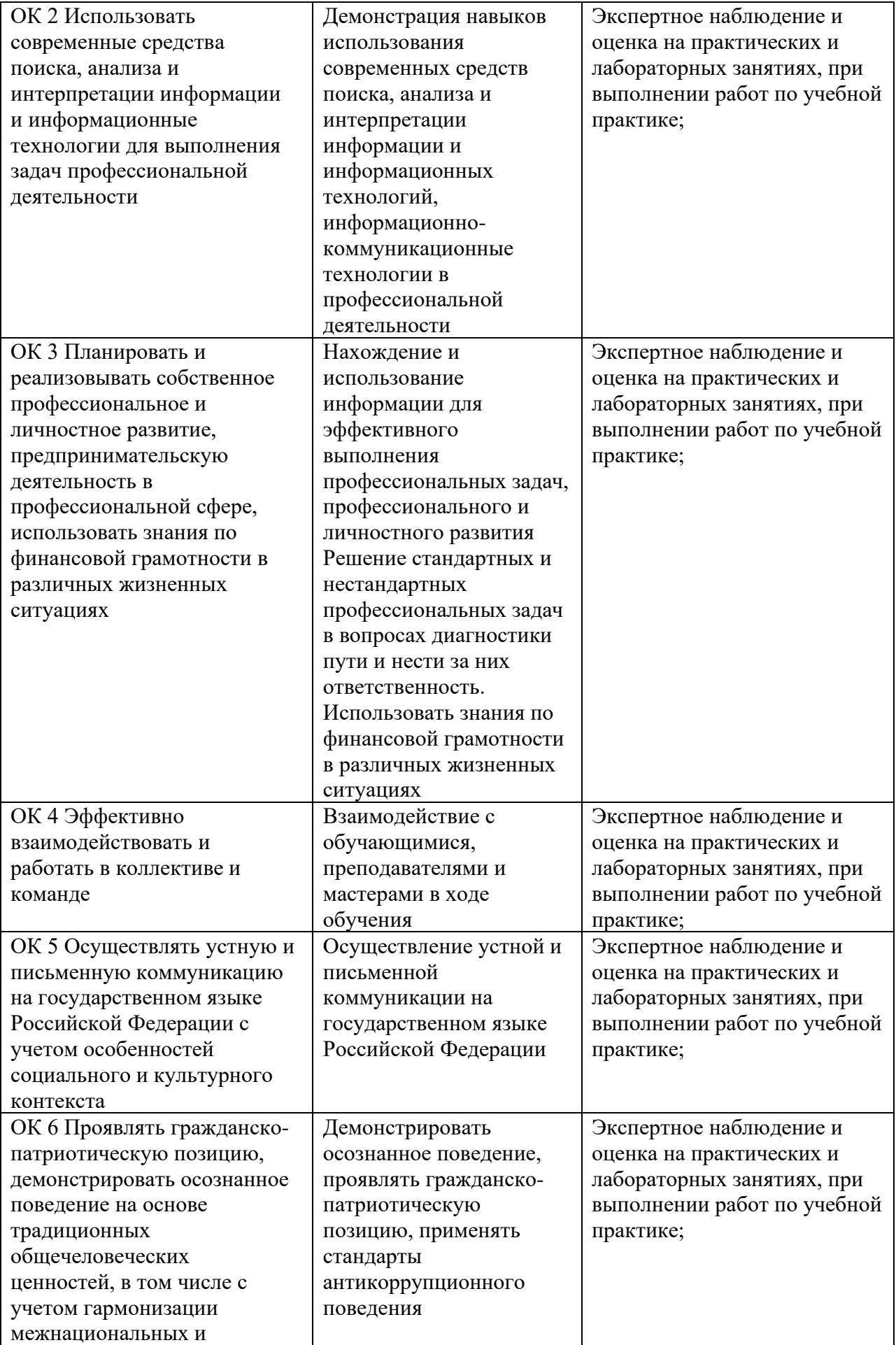

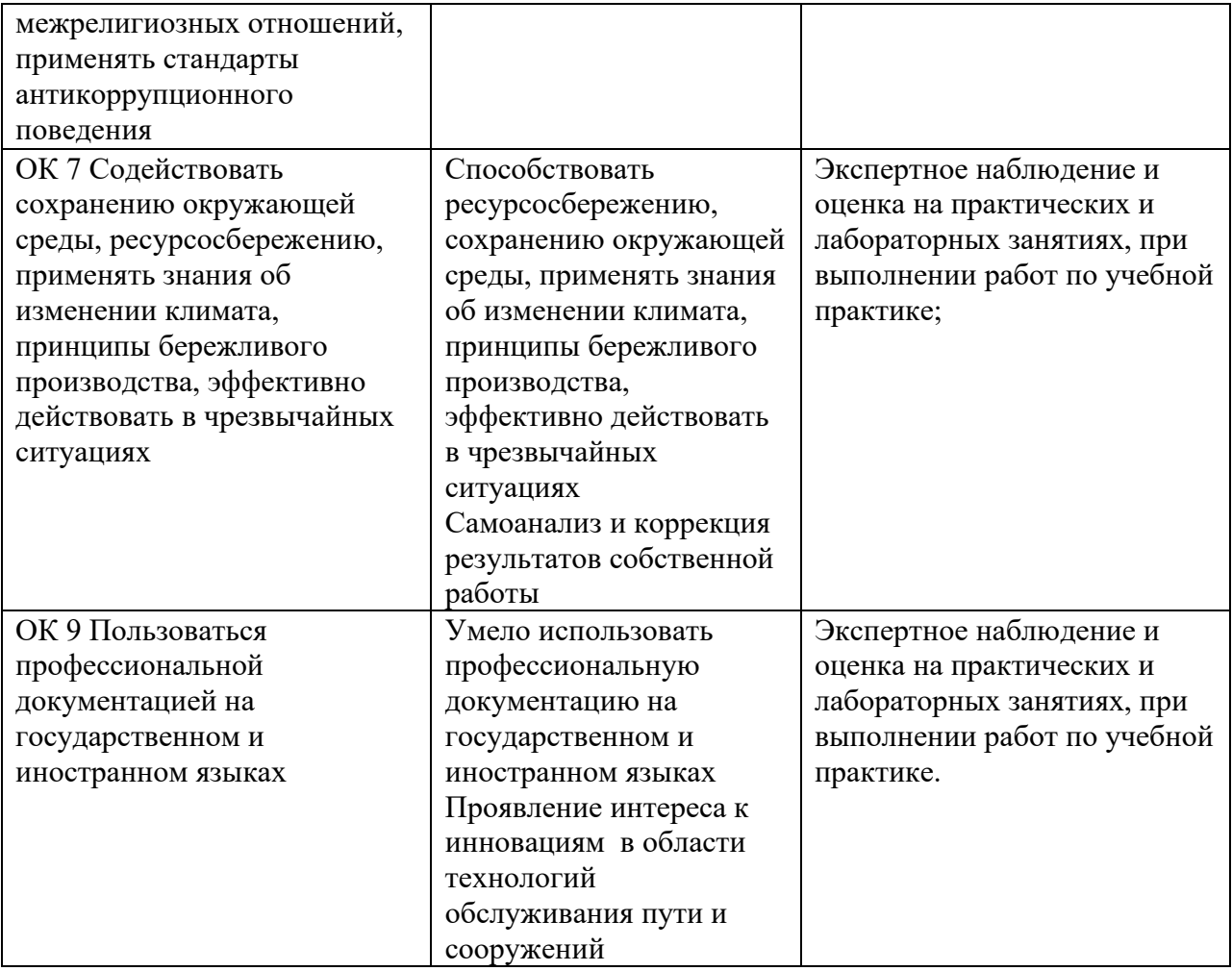